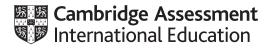

### Cambridge IGCSE™ (9–1)

### INFORMATION AND COMMUNICATION TECHNOLOGY

Paper 3 Spreadsheets and Website Authoring MARK SCHEME Maximum Mark: 70 0983/32 May/June 2023

Published

This mark scheme is published as an aid to teachers and candidates, to indicate the requirements of the examination. It shows the basis on which Examiners were instructed to award marks. It does not indicate the details of the discussions that took place at an Examiners' meeting before marking began, which would have considered the acceptability of alternative answers.

Mark schemes should be read in conjunction with the question paper and the Principal Examiner Report for Teachers.

Cambridge International will not enter into discussions about these mark schemes.

Cambridge International is publishing the mark schemes for the May/June 2023 series for most Cambridge IGCSE, Cambridge International A and AS Level and Cambridge Pre-U components, and some Cambridge O Level components.

### Generic Marking Principles

These general marking principles must be applied by all examiners when marking candidate answers. They should be applied alongside the specific content of the mark scheme or generic level descriptors for a question. Each question paper and mark scheme will also comply with these marking principles.

GENERIC MARKING PRINCIPLE 1:

Marks must be awarded in line with:

- the specific content of the mark scheme or the generic level descriptors for the question
- the specific skills defined in the mark scheme or in the generic level descriptors for the question
- the standard of response required by a candidate as exemplified by the standardisation scripts.

GENERIC MARKING PRINCIPLE 2:

Marks awarded are always whole marks (not half marks, or other fractions).

GENERIC MARKING PRINCIPLE 3:

Marks must be awarded **positively**:

- marks are awarded for correct/valid answers, as defined in the mark scheme. However, credit
  is given for valid answers which go beyond the scope of the syllabus and mark scheme,
  referring to your Team Leader as appropriate
- marks are awarded when candidates clearly demonstrate what they know and can do
- marks are not deducted for errors
- marks are not deducted for omissions
- answers should only be judged on the quality of spelling, punctuation and grammar when these features are specifically assessed by the question as indicated by the mark scheme. The meaning, however, should be unambiguous.

GENERIC MARKING PRINCIPLE 4:

Rules must be applied consistently, e.g. in situations where candidates have not followed instructions or in the application of generic level descriptors.

GENERIC MARKING PRINCIPLE 5:

Marks should be awarded using the full range of marks defined in the mark scheme for the question (however; the use of the full mark range may be limited according to the quality of the candidate responses seen).

GENERIC MARKING PRINCIPLE 6:

Marks awarded are based solely on the requirements as defined in the mark scheme. Marks should not be awarded with grade thresholds or grade descriptors in mind.

| Question | Answer                                                                                                    | Marks |
|----------|----------------------------------------------------------------------------------------------------|-------|
| 1        | TAS folderS/shot: filenames, sizes, extensions, dimensionstiger_9999Cropped to 500 × 1000tiger_9999 in PNG formatTiger imagerotated through 180°horizontal reflectionwith all tiger visible after left and top cropsfoliage visible on right after right cropaspect ratio maintained                                                                                                    | 8     |
| 2        | Browser viewIn browser with no letters visible<br>TableTableNo borders/gridlines visible<br>width=80%Row 1colspan=3<br>colspan="2"Row 2 leftwidth: 58%<br>colspan="2"Row 2 rightrowspan="3"<br>width:42%Row 3colspan="2"<br>Row 4 left 2                                                                                                    | 10    |
| 3        | Row 2 left       Video visible in correct cell         Row 2 right       Tiger image         Banner & 2 lower images in correct cells         Banner & 2 lower images aspect ratio maintained         Appropriate alt text for all 4 still images         Video       video <> tag used         width="100%"         Source<> tag used         src="j2332tiger.mp4"         type="video/mp4"         Appropriate error message | 11    |
| 4        | Row 3 Text from source file as 2 paragraphs<br>3 <sup>rd</sup> para Web page edited by: A Cand ZZ999 9999<br>In style h2                                                                                                    | 3     |
| 5        | Hyperlink Anchor around elephant image<br>href="j2332elep.htm"                                                                                                    | 2     |
| 6        | Hyperlink Anchor around monkey image<br>href="mailto:<br>tas@cambridge.org<br>?subject=<br>Support a monkey                                                                                                    | 5     |
| 7        | Browser view Address bar visible<br>Stylesheet j2332tas.css attached                                                                                                    | 2     |
| 8        | HeaderSpreadsheet prepared by in centre<br>Candidate details then on<br>automated date then at<br>automated time<br>Rows 3 & 4 deletedB3Contains text Income                                                                                                    | 6     |

## Cambridge IGCSE (9–1) – Mark Scheme **PUBLISHED**

| Question | Answer                                                                                                    | Marks |
|----------|----------------------------------------------------------------------------------------------------|-------|
| 9        | A1:N1Merged and centre aligned<br>Large white sans-serif font black backgroundMergedA9:A12, A13:A16 and A17:A20Rows 7, 21Less than 1/2 height of row 3GreyCorrect 7 cells with grey backgroundBoldRows 2,3,8,22 and column ACentreRow 2 and columns A and B | 7     |
| 10       | C12 =SUM(C9:C11)<br>replicated to N12<br>C16 & 20 Correct formulae replicated to column N                                                                                                    | 3     |
| 11       | C23       =C4-C12         C24       =C5-C16         C25       =C6-C20         C23:C25       Replication correct                                                                                                    | 4     |
| 12       | Numeric data in \$ with 2dp                                                                                                    | 1     |
| 13       | Rules Both applied to cells C23:N25<br>Cell value >=0<br>dark blue text<br>on light green background<br>Cell value <0<br>red text on white background                                                                                                    | 6     |
| 14       | Printout Landscape, row & column heads fully visible                                                                                                    | 1     |
| 15       | All Fully visible with no row & column headings                                                                                                    | 1     |

**Evidence 1** 

**Evidence document** 

# Cambridge IGCSE (9–1) – Mark Scheme **PUBLISHED**

tiger\_9999 in PNG format

| TAS folder | S/shot: filenames, sizes     |
|------------|------------------------------|
| tiger_9999 | Cropped to $500 \times 1000$ |

### 

|                     |                  |   | •                  |          |             |
|---------------------|------------------|---|--------------------|----------|-------------|
| Name                | Date             | ~ | Туре               | Size     | Dimensions  |
| 🥫 j2332banner.jpg   | 11/04/2021 10:21 |   | JPG File           | 77 KB    | 2000 x 262  |
| j2332elep.htm       | 11/04/2021 10:53 |   | Chrome HTML Do     | 1 KB     |             |
| 🥫 j2332eleph1.jpg   | 10/04/2014 18:11 |   | JPG File           | 93 KB    | 800 x 600   |
| 🥫 j2332elephant.jpg | 18/01/2020 06:11 |   | JPG File           | 93 KB    | 1000 x 665  |
| 🥫 j2332monkey.jpg   | 15/01/2020 05:14 |   | JPG File           | 80 KB    | 1000 x 665  |
| 👕 j2332tas.css      | 11/04/2021 11:05 |   | Cascading Style S  | 1 KB     |             |
| j2332tas.txt        | 11/04/2021 11:01 |   | Text Document      | 1 KB     |             |
| j2332tiger.jpg      | 10/04/2021 11:10 |   | JPG File           | 1,189 KB | 1062 x 1280 |
| 🛓 j2332tiger.mp4    | 11/04/2021 10:32 |   | VLC media file (.m | 690 KB   |             |
| 📷 tiger_9999.png    | 10/04/2021 11:22 |   | Adobe Fireworks    | 959 KB   | 500 x 1000  |

# Cambridge IGCSE (9–1) – Mark Scheme **PUBLISHED**

Evidence 2

| In browser w         | vith no letters vis                               | 1 mark |
|----------------------|---------------------------------------------------|--------|
|                      | address bar visible                               | 1 mark |
| Table                | No borders/gridlines visible                      | 1 mark |
| Row 2 left           | Video visible in correct cell                     | 1 mark |
| Tiger image          | Placed in row 2 right column                      | 1 mark |
|                      | Rotated through 180°                              | 1 mark |
|                      | Horizontal reflection                             | 1 mark |
|                      | With all tiger visible after left and top crops   | 1 mark |
|                      | Foliage visible on right of head after right crop | 1 mark |
|                      | Aspect ratio maintained                           | 1 mark |
| Row 3                | Text from source file as 2 paragraphs             | 1 mark |
| 3 <sup>rd</sup> para | Web page edited by: A Cand ZZ999 9999             | 1 mark |
| Banner & 2           | lower images                                      |        |
|                      | In correct cells                                  | 1 mark |
|                      | With aspect ratio maintained                      | 1 mark |

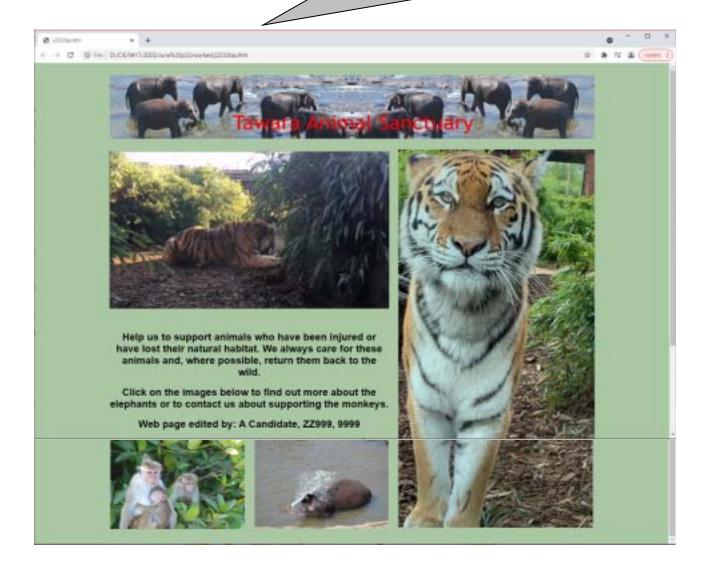

#### Cambridge IGCSE (9–1) – Mark Scheme **PUBLISHED**

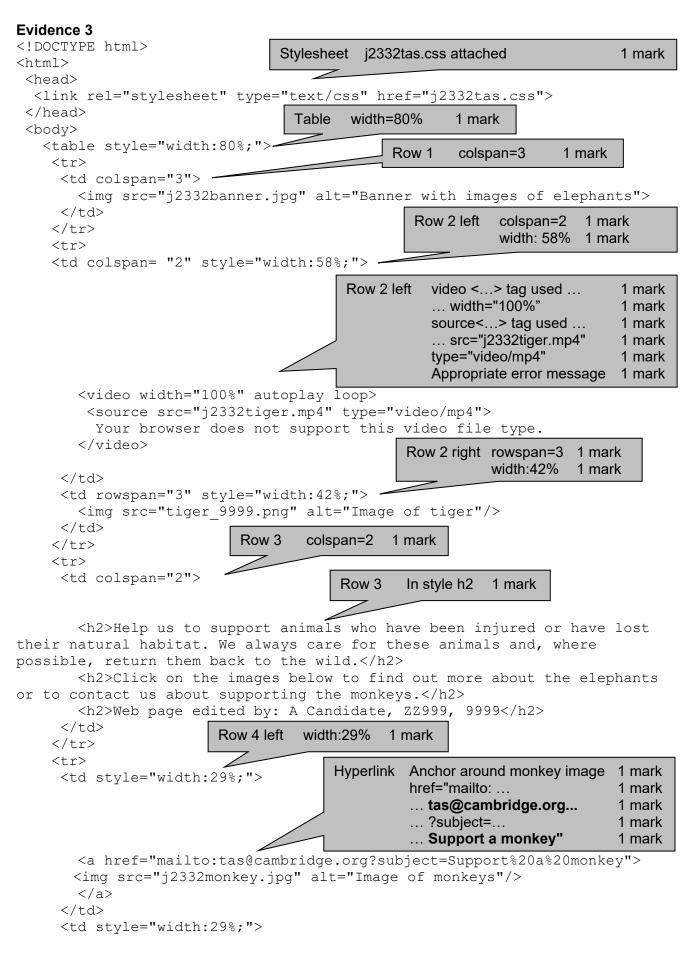

|                                                                                                    |                         |                                                                                                    | Hyperli               |                   | or around elep<br>"j2332elep.htm |      | t image            | 1 mark<br>1 mark |
|----------------------------------------------------------------------------------------------------|-------------------------|----------------------------------------------------------------------------------------------------|-----------------------|-------------------|----------------------------------|------|--------------------|------------------|
| <th>e&gt;</th> <th></th> <th>Images</th> <th></th> <th>•</th> <th></th> <th>all 4 still images</th> <th>1 mark</th> | e>                      |                                                                                                    | Images                |                   | •                                |      | all 4 still images | 1 mark           |
| <br>                                                                                                    |                         |                                                                                                    |                       |                   |                                  |      |                    |                  |
| II CIII 1 /</th <th></th> <th></th> <th></th> <th></th> <th></th> <th></th> <th></th> <th></th>                     |                         |                                                                                                    |                       |                   |                                  |      |                    |                  |
| Evidence 4                                                                                                    |                         |                                                                                                    |                       |                   |                                  |      |                    |                  |
|                                                                                                    |                         |                                                                                                    | Rules                 |                   | oth applied to c                 |      | C23:N25            | 1 mark           |
|                                                                                                    |                         |                                                                                                    |                       |                   | ell value >=0                    |      |                    | 1 mark           |
|                                                                                                    |                         |                                                                                                    |                       |                   | . dark blue text                 |      | - I                | 1 mark           |
|                                                                                                    |                         |                                                                                                    |                       |                   | . on light green<br>ell value <0 | ba   | ckground           | 1 mark<br>1 mark |
|                                                                                                    |                         |                                                                                                    |                       | -                 | . red text on wh                 | nite | background         | 1 mark           |
| Conditional Formatting                                                                                              | Today Manuar            |                                                                                                    |                       |                   |                                  |      | ? ×                |                  |
| and solve the second second second second second second second second second second second second second second     |                         | and the second second se |                       |                   |                                  |      | 1.0                |                  |
| Show formatting rules t                                                                                             | - Million and a million |                                                                                                    | Terra contra da       | vel level secol   | 1                                |      | 1                  |                  |
| Rule applied in order                                                                                               | Eff Rufe_               | Epite Rule                                                                                                    | Dupilgate Ro          | aller in internet |                                  |      | Dop If True        |                  |
| Call Value ++ 0                                                                                                    | (FOWER                  | Aalbo                                                                                                    | and the second second | 1223-100          |                                  | 2    |                    |                  |
| Cell Value = 0                                                                                                    |                         | AsBbt                                                                                                    |                       | 1521-54625        |                                  | *    |                    |                  |
|                                                                                                    |                         |                                                                                                    |                       |                   |                                  |      |                    |                  |

### Cambridge IGCSE (9–1) – Mark Scheme **PUBLISHED**

#### Values

Spreadsheet prepared by A Candidate 22999 9999 on 06/09/2022 at 10:39

| Sec. 14  | Month       | January      | February      | March       | April              | May         | June       | July                                     | August     | September   | October    | November   | December    |
|----------|-------------|--------------|---------------|-------------|--------------------|-------------|------------|------------------------------------------|------------|-------------|------------|------------|-------------|
| Project  | Income      |              | 202201        | 1100        | 1.1.1.1            |             | 1.00       | - 80 C                                   |            |             |            | 10000      |             |
| Elephant |             | \$3,480.38   | \$2,061.45    | \$1,893.74  | \$4,586.43         | \$2,159.94  | \$6,447.05 | \$6,541.33                               | \$5,889.93 | \$6,281.20  | \$8,244.76 | \$8,249.47 | \$8,514.50  |
| Monkey   |             | \$754.21     | \$3,421.02    | \$1,134.94  | \$2,565.61         | \$3,338.51  | \$4,056.30 | \$2,089.17                               | \$3,501.97 | \$1,018.73  | \$1,604.78 | \$455.33   | \$1,126.84  |
| Tiger    |             | \$2,952.38   | \$1,846.30    | \$1,487.65  | \$4,718.89         | \$3,897.85  | \$8,828.12 | \$8,600.99                               | \$1,525.76 | \$8,812.25  | \$472.59   | \$6,400.24 | \$4,000.71  |
| Project  | Expenditure | Carlo Carlos | Contractor Se | Auronach.   | Contraction of the |             | Second     | 0-0-0-0-0-0-0-0-0-0-0-0-0-0-0-0-0-0-0-0- | Section 21 |             |            | 1.21.20.00 | -           |
| 1        | Relocation  | \$2,716.18   | \$4,118.30    | \$3,239.28  | \$2,469.32         | \$2,978.13  | \$3,579.62 | \$3,260.53                               | \$33.80    | \$2,719.38  | \$2,096.41 | \$831.69   | \$421.84    |
| Elephant | Veterinary  | \$2,190.97   | \$913.83      | \$1,604.30  | \$3.595.88         | \$1,753.40  | \$934,38   | \$3,886.05                               | \$3,200.70 | \$3.052.32  | \$2,874.79 | \$1,306.57 | \$1,675.18  |
|          | Food        | \$2,048.94   | \$2,815.71    | \$2,295.06  | \$2,629.11         | \$280.63    | \$1,149.43 | \$2,479.65                               | \$2,007.20 | \$4,420.34  | \$542.01   | \$305.61   | \$2,438.75  |
|          | Total       | \$6,956.09   | \$7,847.84    | \$7,138.64  | \$8,694.51         | \$5,007.16  | \$5,663.43 | \$9,626.23                               | \$5,241.70 | \$10,192.04 | \$5,513.21 | \$2,503.87 | \$4,535.77  |
| Monkey   | Relocation  | \$542.20     | \$629.55      | \$357.86    | \$844,56           | \$681.08    | \$251.30   | \$485.60                                 | \$866.48   | \$523.59    | \$698.75   | \$685.38   | \$534.26    |
|          | Veterinary  | \$381.90     | \$186.53      | \$240.20    | \$327.27           | \$351.50    | \$210.90   | \$284.51                                 | \$299.61   | \$188.59    | \$309.20   | \$123.29   | \$283.50    |
| monacy   | Food        | \$38.87      | \$20.33       | \$39.66     | \$36.00            | \$18.63     | \$24.15    | \$57.47                                  | \$17.97    | \$21.86     | \$35.45    | \$7.67     | \$34.32     |
|          | Total       | \$962.87     | \$8.36.41     | \$637.72    | \$1,207.83         | \$1,051.21  | \$480.35   | \$827.58                                 | \$1,184.06 | \$734.04    | \$1,043.40 | \$816.34   | \$852.08    |
|          | Relocation  | \$1,323.71   | \$2,813.99    | \$694,47    | \$3,050.36         | \$2,387.33  | \$340.58   | \$1,893.51                               | \$2,375.29 | 52,964.81   | \$3,778.31 | \$2,764.51 | \$4,239.04  |
| Water    | Veterinary  | \$1,727.69   | \$176.66      | \$4,028.66  | \$646.21           | \$3,094.14  | \$753.83   | \$1,135.82                               | \$26.20    | \$1,051.52  | \$3,373.79 | \$139.10   | \$2,872.13  |
| Tigor    | Food        | \$4,319.77   | \$2,678.66    | \$803.92    | \$2,731.27         | \$3,085.12  | \$854.12   | \$1,463.75                               | \$1,310.90 | \$1,850.41  | \$1,611.76 | \$1,603.44 | \$1,308.35  |
| _        | Total       | \$7,371.17   | \$5,667.31    | \$5,527.05  | \$6,427.84         | \$8,566.59  | \$1,948.53 | \$6,693.08                               | \$3,712.19 | \$5,865.74  | \$8,763.86 | \$4,507.05 | \$8,419.54  |
| Project  | Balance     | -            |               |             |                    |             |            |                                          |            |             |            |            | -           |
| Elephant |             | -\$1,A75.71  | -\$5,786.19   | -\$5,244.90 | -\$4,108.00        | -\$2,847.22 | \$783.62   | -\$1,064.90                              | \$648.21   | -\$3,910.84 | \$2,731.55 | \$3,785.80 | \$3,878.73  |
| Monkey   |             | -\$208.66    | \$2,584.61    | \$497.22    | 51,357.78          | \$2,287.30  | \$3,565.55 | 51,261.39                                | \$2,317.91 | \$284.69    | \$2,561.38 | -\$361.01  | 52, 174.76  |
| Tiger    |             | -54,418.79   | -\$3,821.01   | -54,039.40  | -\$1,708.95        | -52,668,74  | \$4,879.59 | \$1,997.31                               | -52.186.63 | 52,945.51   | -58,291.27 | \$1,893.19 | -\$3,610.83 |

| Header     | Centre aligned Spreadsheet prepared by [space]  | 1 mark |
|------------|-------------------------------------------------|--------|
|            | Candidate details [space] <b>on</b> [space]     | 1 mark |
|            | automated date [space] at [space]               | 1 mark |
|            | automated time                                  | 1 mark |
|            | Rows 3 & 4 deleted                              | 1 mark |
| B3         | Contains only the text Income                   | 1 mark |
| A1:N1      | Merged and centre aligned                       | 1 mark |
|            | large white sans-serif font on black background | 1 mark |
| Merged     | A9:A12, A13:A16 and A17:A20                     | 1 mark |
| Rows 7, 21 | < 1/2 height of row 3                           | 1 mark |
| Grey       | Correct 7 cells with grey background            | 1 mark |
| Bold       | Rows 2, 3, 8, 22 and column A                   | 1 mark |
| Centre     | Row 2 and columns A & B horizontally and        |        |
|            | 3 merged cells vertically                       | 1 mark |
| All        | Numeric data in \$ with 2dp                     | 1 mark |
|            | Fully visible with no row & column headings     | 1 mark |

### Formulae

#### Spreadsheet prepared by A Candidate 22999 9999 on 06/09/2022 at 11:01

|    | A        | - B         | C             | D             | ε             | + +           | 6               | H             | S 15 2        | 1             |
|----|----------|-------------|---------------|---------------|---------------|---------------|-----------------|---------------|---------------|---------------|
|    |          |             |               | ٦             | Tawara        | Animal        | Sanctua         | ary inco      | me and        | exper         |
| 1  |          | Month       | January       | February      | March         | April         | May             | Arm           | July          | August        |
| 3  | Project  | Income      |               | and the state |               | ALL NO. NO.   |                 |               | August 19 aug |               |
| 4  | Elephant |             | 3480.38       | 2061,45       | 1893.74       | 4586.43       | 2159,94         | 6447.05       | 6541.53       | 5005.93       |
| ŝ. | Monkey   |             | 754,21        | 3421.02       | 1134.94       | 2565.61       | 3338.51         | 4056.3        | 2089.17       | 3501.97       |
| 6  | Tiger    |             | 2952.38       | 1946.3        | 1487.65       | 4718.99       | 5897,85         | 6829.12       | 8690.99       | 1525.76       |
| 8  | Project  | Expenditure |               |               |               |               |                 |               |               |               |
| 9  |          | Relocation  | 2716.18       | 4118.3        | 3239.28       | 2469.32       | 2973.13         | 3579.62       | 3260.53       | 33.8          |
| 10 | Elephant | Veterinary  | 2190.97       | 915.81        | 1604.3        | 3595.88       | 1751.4          | 934.38        | 3855.03       | 3300.7        |
| 11 |          | Food        | 2048.94       | 2815.71       | 2295.06       | 2629-31       | 280.63          | 1149.43       | 2479.65       | 2007.2        |
| 12 |          | Total       | =SUM(C9:C11)  | =SUM(09:011)  | =SUM[E9:E11]  | =SUM(F9:F11)  | =SUM(G9:G11)    | =\$UM(H9:H11) | =5UM[I9:111]  | =SUM((9:111)  |
| 13 |          | Relocation  | 542.2         | 629.55        | 357.86        | 844,56        | 681.08          | 251.5         | 485.6         | 800.48        |
| 14 | Mankey   | Veterinary  | 381.8         | 186.53        | 240.2         | 327.27        | 351.5           | 230.9         | 284.51        | 299.61        |
| 15 | annovey  | Food        | 38.87         | 20.33         | 39.66         | 36            | 18.63           | 24.15         | 57.67         | 17.97         |
| 16 |          | Total       | -SUM(C13:C15) | -SUM(013:015) | -SUM(E18:E15) | ~SUM(F13:F15) | -SUM(613:615)   | -SUM(H13:H15) | ~5UM(I13:I15) | ~SUM(I13:)15] |
| 17 |          | Belocation  | 1323.71       | 2811.99       | 034.47        | 3050.38       | 2387.33         | 340.58        | 1893.51       | 2375.29       |
| 1直 | Tiger    | Veterinary  | 1727.69       | 174.66        | 4028.66       | 646.21        | 1054.14         | 753.83        | 3335.82       | 26.2          |
| 19 |          | Food        | 4319.77       | 2678.66       | 803.92        | 2731.27       | 3085.12         | 854.12        | 1463.75       | 1310.9        |
| 20 |          | Total       | -SUM(C17:C19) | ~5UM(017:019) | -5UM(E17:E19) | -SUM(F17:F19) | -SUM(G17:G19)   | ~5UM(H173H19) | ~5UM(I17:I19) | -SUM(#7:J19)  |
| 22 | Project  | Reference   |               | 002.0040.000  | 0.000         |               | Constant of the |               | Anner I I     | 1.11.2        |
| 23 | Elephant | 1           | -64-612       | -04-012       | =64-E13       | -F4-F12       | -64-612         | +H4-H11       | -#4-112       | -14-112       |
| 26 | Mankey   |             | 103-018       | =D5-D18       | +65-616       | HF5-F36       | +63-618         | =115-143.6    | =8-436        | 125-128       |
| 25 | Tigur    |             | +C6-C20       | =D6-000       | -15-020       | -F6-720       | +68-620         | +118-1120     | +8-130        | - 85-12.0     |

| nark |
|------|
| nark |
| nark |
| nark |
| nark |
| nark |
| nark |
| nark |
|      |

Spreadsheet prepared by A Candidate 22999 9999 on 06/05/2022 at 11:02

|    | £.                                       | 1                                        | M             | N.              |
|----|------------------------------------------|------------------------------------------|---------------|-----------------|
| i  | diture                                   |                                          |               |                 |
| 2  | September                                | October                                  | November      | December        |
| 3  | 1. 1. 1. 1. 1. 1. 1. 1. 1. 1. 1. 1. 1. 1 | 1.1.1.1.1.1.1.1.1.1.1.1.1.1.1.1.1.1.1.1. | 1.10.2252.079 | and the second  |
| 4  | 6281.2                                   | 1264.76                                  | 8249.47       | 8514.5          |
| 5  | 1018.73                                  | 3604,78                                  | 455.33        | 3126.84         |
| 6  | 8812.25                                  | 472.59                                   | 6400.24       | 4808.71         |
| 8  | 10000                                    | Presenter -                              | 0.000         | 100100          |
| 9  | 2719.38                                  | 2096.41                                  | 831.69        | 421.84          |
| 10 | 3052.32                                  | 2874.79                                  | 1306.57       | 1675.18         |
| 11 | 4420.34                                  | 542.01                                   | 365.61        | 2438.75         |
| 12 | ~SUM(K9:K11)                             | =5UM(L9:L11)                             | -SUM[M9:M11]  | -SUM(N9:N11)    |
| 13 | 523,59                                   | 698.75                                   | 685.38        | 534.26          |
| 14 | 188.59                                   | 309.2                                    | 123.29        | 283.5           |
| 15 | 21.86                                    | 35.45                                    | 7.67          | 34.32           |
| 16 | =SUM(K13:K15)                            | =SUM(L13:L15)                            | =SUM(M13:M15) | =\$LBM(N13:N15) |
| 17 | 2964.81                                  | 3778.31                                  | 2764.51       | 4239.04         |
| 18 | 1051.52                                  | 3373.79                                  | 139.1         | 2872.11         |
| 19 | 1850.41                                  | 1611.78                                  | 1003.04       | 1308.39         |
| 20 | -5UM(K17:K19)                            | =5UM(L17:L19)                            | -SUM(M173M19) | ~SUM(N17:N19)   |
| 22 |                                          |                                          | 1             |                 |
| 23 | +64-K12                                  | -14-132                                  | =M4-M12       | +14-112         |
| 24 | -43-416                                  | -15-116                                  | -M15-M16      | ~16-N16         |
| 25 | +805-90310                               | =18-120                                  | -M6-M30       | *N6-N20         |